### МРНТИ 50.41.21

# Разработка формата приложений для информационно-моделирующей системы экологического мониторинга

Искаков К.Т., Евразийский национальный университет имени Л.Н. Гумилева, г.Астана, Республика Казахстан, E-mail: kazizat@mail.ru

Хасенова З.Т., Евразийский национальный университет имени Л.Н. Гумилева, г.Астана, Республика Казахстан, E-mail: zthasenova@mail.ru

Мынбаева Б.Н., Казахский национальный педагогический университет имени Абая, г.Алматы, Республика Казахстан, E-mail: bmynbayeva@gmail.com

Оралбекова Ж.О., Евразийский национальный университет имени Л.Н. Гумилева, г.Астана, Республика Казахстан, E-mail: oralbekova@bk.ru

Мухтарова Ш.О., Казахский национальный педагогический университет имени Абая, г.Алматы, Республика Казахстан, E-mail: shynaraym@gmail.com

Необходимость разработки формата приложений на основе современных технологий обусловлена актуальностью оптимального функционирования системы экологического мониторинга. Данная система состоит из несколько взаимодействующих модулей. Одна из них «модуль усвоения данных», которая моделирует процесс с применением алгоритма усвоения данных. Для оптимального моделирования необходимо исходные файлы форматом Network Common Data Form (NetCDF), который будет формироваться с разработанного приложения. В работе дается характеристика, особенности, структура формата NetCDF, представлены существующие утилиты и программные обеспечения, инструменты, программы визуализации по работе с данным форматом. Анализируются их назначение, функции. Приведены созданные файлы NetCDF с помощью математической программы Scilab, которая является альтернативой MATLAB. В работе представлена разработанная база данных по загрязнителям атмосферного воздуха. Описана структура основных таблиц : поля, тип данных, описание поля, свойства поля. Для создания базы данных использовалась система управления базами данных (СУБД) MS SQL Приведена реляционная модель созданной базы данных. Показано взаимодействие основных составляющих информационно-моделирующей системы.

Ключевые слова: данные, NetCDF, система управления базами данных, база данных, экологический мониторинг.

#### Экологиялық бақылаудың ақпараттық-моделдеу жүйесi үшiн қосымшалар форматын әзiрлеу

Ысқақов Қ.Т., Л.Н. Гумилев атындағы Еуразия ұлттық университетi,

Астана қ., Қазақстан Республикасы, E-mail: kazizat@mail.ru

Хасенова З.Т., Л.Н. Гумилев атындағы Еуразия ұлттық университетi,

Астана қ., Қазақстан Республикасы, E-mail: zthasenova@mail.ru Мынбаева Б.Н., Абай атындағы Қазақ ұлттық педагогикалық университетi,

Алматы қ., Қазақстан Республикасы, E-mail: bmynbayeva@gmail.com

Оралбекова Ж.О., Л.Н. Гумилев атындағы Еуразия ұлттық университетi, Астана қ., Қазақстан Республикасы, E-mail: oralbekova@bk.ru

Мұхтарова Ш.Ө., Абай атындағы Қазақ ұлттық педагогикалық университетi,

Алматы қ., Қазақстан Республикасы, E-mail: shynaraym@gmail.com

Заманауи технологиялар негiзiнде қосымшалар форматын әзiрлеу қажеттiлiгi экологиялық бақылау жүйесiнiң тиiмдi жұмыс iстеуiнiң өзектiлiгiмен анықталады. Бұл жүйе бiрнеше өзара әрекеттесетiн модулдерден тұрады. Оның бiрi деректердi игеру алгоритмiн қолдана отырып, процестi моделдейтiн «деректердi игеру» модулi болып табылады. Тиiмдi моделдеу үшiн әзiрленген қосымшадан қалыптасатын Network Common Data Form (NetCDF) форматтағы бастапқы файлдар қажет. Бұл жұмыста NetCDF форматының сипаттамасы, ерекшелiктерi, құрылымы сипатталды, берiлген форматпен жұмыс iстейтiн қолданыстағы утилиттер және бағдарламалық қамтамалар, құралдар, визуализация бағдарламалары келтiрiлдi. Олардың қызметтерi мен функциялары талданды. MATLAB-қа альтернатива болатын Scilab математикалық бағдарлама көмегiмен құрылған NetCDF файлдары келтiрiлдi. Жұмыста атмосфералық ауаның ластаушылары бойынша әзiрленген деректер қоры көрсетiлдi. Негiзгi кестелер құрылымы сипатталды: өрiс, деректер типi, өрiс сипаттамасы, өрiс қасиетi. Деректер қорын құру үшiн MS SQL деректер қорын басқару жүейесi (ДҚБЖ) қолданылды. Әзiрленген деректер қорының реляциялық моделi келтiрiлдi. Ақпараттықмоделдеу жүйесiнiң негiзгi құрауыштарының өзара әрекеттесуi көрсетiлдi.

Түйiн сөздер: деректер, NetCDF, деректер қорын басқару жүйелерi, деректер қоры, экологиялық бақылау.

#### Development of format applications for information and modeling system environmental monitoring

Iskakov K.T., L.N.Gumilyov Eurasian national university, Astana, Kazakhstan,

E-mail: kazizat@mail.ru

Khassenova Z.T., L.N.Gumilyov Eurasian national university, Astana, Republic of Kazakhstan, E-mail: zthasenova@mail.ru

Mynbayeva B.N., Abai Kazakh national pedagogical university, Almaty, Republic of Kazakhstan, E-mail: bmynbayeva@gmail.com

Oralbekova Zh.O., L.N.Gumilyov Eurasian national university, Astana, Republic of Kazakhstan, E-mail: oralbekova@bk.ru

Mukhtarova Sh.O., Abai Kazakh national pedagogical university, Almaty, Kazakhstan, E-mail: shynaraym@gmail.com

The need to develop an application format based on modern technologies is determined by the relevance of the optimal functioning of the environmental monitoring system. This system consists of several interacting modules. One of them is the "data assimilation module", which simulates the process using the data assimilation algorithm. For optimal modeling, you need source files in the Network Common Data Form (NetCDF) format, which will be generated from the developed application. The paper describes the characteristics, features, structure of the NetCDF format, presents the existing utilities and software, tools, visualization programs for working with this format. Their purpose, functions are analyzed. The generated NetCDF files are shown using the Scilab math program, which is an alternative to MATLAB. The paper presents a developed database of air pollutants. The structure of the main tables is described: fields, data type, field description, field properties. Database management system (DBMS) MS SQL is used for creating the database. The relational model of created database is presented. The interaction of the main components of the information-modeling system is shown.

Key words: data, NetCDF, database management systems, database, environmental monitoring.

### 1 Введение

В настоящее время почти любая система осуществляет хранения и обработку огромного количества информации. В связи с обработкой этих данных, а также особенностями работы различного формата данных, соответственно требуется дополнительные разработки. В системе экологического мониторинга информационно-моделирующая подсистема занимает основное место, содержащая в себе хранения данных, расчетные

и аналитические блоки, где функциональные блоки реализованы в виде модулей, например: модуль «усвоения данных», модуль «метеопараметры», модуль «анализа данных» и т.д. Для оптимального расчета и моделирования необходимо создать приложение, которое сформирует файлы формата NetCDF.

Таким образом, одной из проблем, с которой сталкивается при моделировании является работа с пространственно-временными данными формата NetCDF. Данный формат разработан при поддержке объединения университетов в области исследований атмосферы University Corporation for Atmospheric Research. NetCDF – двоичный формат файлов, являющийся открытым стандартом для обмена научными данными [1].

Преимущества формата NetCDF: облегчение обмена массивами данных между разными приложениями и компьютерами, уменьшение программных сложностей и ошибок при интерпретации данных и вспомогательной информации, утверждение стандартного интерфейса [2]-[11].

### 2 Обзор литературы

В работах [12]-[13] приведены результаты экспериментальных работ с датчиками, которые обеспечивают многомерную и многопараметрическую информацию об осадках, для хранения данных ими используются универсальный формат NetCDF. На сегодняшний день формат NetCDF также широко используется для обмена данными и в атмосферных исследованиях, например, для хранения таких данных, как, температура, скорость ветра, атмосферное давление, направление ветра, влажность и т.п. [14]-[18], а также в задачах геофизики, океанологии [19]-[23]. Нами с помощью формата netCDF, все данные нашей информационно-моделирующей системы экологического мониторинга можно хранить в файле данного формата для дальнейших расчетов.

### 3 Материалы и методы

Структура файла netCDF состоит из следующих трех основных компонентов: размерность (dimensions); переменные (variables); атрибуты (attributes), которая схематично представлена на Рис. 1.

С подробным описанием об основных компентов файла NetCDF можно ознакомиться в работе [24]-[25].

Для решения проблемы по обработке и управлению пространственно-временными данными формата NetCDF существуют разные утилиты и программные обеспечения, которые и анализируются и приводится в данной работе.

Так как NetCDF имеет двоичный код, в связи с этим для визуализации данного кода существует текстовое представление Common Data form Language (CDL) и программное обеспечение для конвертации исходных данных в текст.

Одна из самых простых программ для просмотра содержания файла является ncBrowse. Это бесплатная кроссплатформенная программа, которая дает возможность представить данные в графическом виде и перевести в формат ASCII на языке CDL.

При исследовании и решении разных тип задач, в том числе экологического характера необходимо работа с файлами, которые требуют осреднение и выборку по различным осям, интерполяцию полей, установку временной оси, объединение

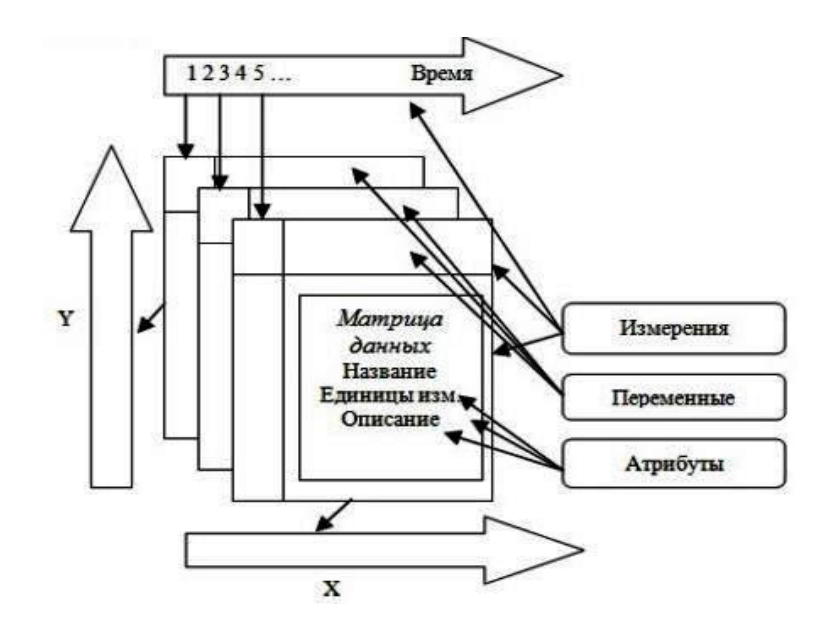

Рисунок 1: Схематичная структура формата файла NetCDF

и разделение файлов. Для этого можно использовать простую для понимания синтаксисом программу Climate Data Operators (CDO) на  $C++$ , позволяющая манипулировать файлами.

Для выдачи подробную информацию о файле, например, его типа, пользователя, статус защиты можно использовать инструмент анализа файлов FileViewPro. Также существуют инструменты NetCDF view и NetCDF Reader, которые могут прочитать заголовки, извлекать из файла данные и сделать проекцию на любые измерения.

Кроме предложенных утилит и программ имеющие возможности работать с файлами NetCDF, среди созданных к настоящему времени программ визуализации и обработки данных формата можно отметить следующие: Panoply; GMT; NCL; NCO; GrADS; Open-GrADS.

В рамках исследования по моделированию переноса и трансформации примесей в атмосфере использовались файлы формата NetCDF. В ходе работы визуализация данных осуществлялась с помощью Panoply. Данная программа позволила увидеть все переменные, размерности и атрибуты, а также графики. Сформированный файл по данным города Алматы приведен на Рис.2.

файле  $cityCoeff$  apriori mean Ref traffic.nc B хранятся значения коэффициентов для моделирования переноса и трансформации примесей в атмосфере. Каждого коэффициента (переменных) можно посмотреть через построения графики. Пример визуализации коэффициента «U10» приведен на Рис. 3.

При формировании графика, например для «U10» – скорости ветра, можно выбрать ту или иную размерность. У этой переменной три размерности: скорость ветра по двум направлениям и время, то есть каждая переменная в NetCDF – это обычный многомерный массив.

Исходными файлами для получения результатов расчета являются файлы данного типа, следовательно, для создания файла была использована математическая

| <b><i>≰</i></b> Panoply: Sources                           |                                         |                   | $\begin{array}{c c c c c c} \hline \multicolumn{3}{c }{\mathbf{C}} & \multicolumn{3}{c }{\mathbf{S}} & \multicolumn{3}{c }{\mathbf{S}} & \multicolumn{3}{c }{\mathbf{S}} & \multicolumn{3}{c }{\mathbf{S}} & \multicolumn{3}{c }{\mathbf{S}} & \multicolumn{3}{c }{\mathbf{S}} & \multicolumn{3}{c }{\mathbf{S}} & \multicolumn{3}{c }{\mathbf{S}} & \multicolumn{3}{c }{\mathbf{S}} & \multicolumn{3}{c }{\mathbf{S}} & \multicolumn{3}{c }{\mathbf$ |  |  |  |
|------------------------------------------------------------|-----------------------------------------|-------------------|----------------------------------------------------------------------------------------------------|--|--|--|
| File Edit View History Bookmarks Plot Window Help          |                                         |                   |                                                                                                    |  |  |  |
| Combine Plot<br>Create Plot<br><b>Datasets</b><br>Catalogs | Ġ.<br>Open Dataset<br><b>Bookmarks</b>  |                   | Hide Info<br>Remove All<br>Remove                                                                                                    |  |  |  |
| Name                                                       | Long Name                               | Type              |                                                                                                    |  |  |  |
|                                                            | dtyCoeff_apriori dtyCoeff_apriori_mean_ | <b>Local File</b> | File "cityCoeff_apriori_mean_Ref_traffic.                                                                                                    |  |  |  |
| ConstSource                                                | constSource                             | 2D                |                                                                                                    |  |  |  |
| <b>C</b> fData                                             | fData                                   | 2D                | nc"                                                                                                    |  |  |  |
| C fTimeDynamics fTimeDynamics                              |                                         | 1D                | Ξ<br>File type: NetCDF-3/CDM                                                                                                    |  |  |  |
| $\bullet$ init                                             | init                                    | 2D                |                                                                                                    |  |  |  |
| $\bullet$ lat                                              | lat                                     | 2D                | netcdf file:/C:/Users/Зарина/Downloads/c                                                                                                    |  |  |  |
| $\bullet$ lon                                              | lon                                     | 2D                | dimensions:                                                                                                    |  |  |  |
| $\bullet$ mu                                               | mu                                      | 2D                | $U10Dim1 = 121:$                                                                                                    |  |  |  |
| <b>C</b> Times                                             | <b>Times</b>                            | 1D                | $U10Dim2 = 67$ :                                                                                                    |  |  |  |
| $O$ U10                                                    | U10                                     | 2D                | $U10Dim3 = 72$ :                                                                                                    |  |  |  |
| $\bullet$ V <sub>10</sub>                                  | V <sub>10</sub>                         | 2D                | $V10Dim1 = 121;$                                                                                                    |  |  |  |
| C varSource                                                | varSource                               | 2D                | $V10Dim2 = 67$ ;                                                                                                    |  |  |  |
| & xPoints                                                  | xPoints                                 | 1 <sub>D</sub>    | $V10Dim3 = 72:$                                                                                                    |  |  |  |
| vPoints                                                    | vPoints                                 | 1D                | $muDim1 = 121$ :                                                                                                    |  |  |  |
|                                                            |                                         |                   | $muDim2 = 67$ :<br>$muDim3 = 72$ :                                                                                                    |  |  |  |
|                                                            |                                         |                   | $f$ DataDim1 = 127171:                                                                                                    |  |  |  |
|                                                            |                                         |                   | $fDataDim2 = 5$ :                                                                                                    |  |  |  |
|                                                            |                                         |                   | $TimesDim1 = 121$ :                                                                                                    |  |  |  |
|                                                            |                                         |                   | $initDim1 = 22$ ;                                                                                                    |  |  |  |
|                                                            |                                         |                   | $initDim2 = 67;$                                                                                                    |  |  |  |
| ٠                                                          |                                         |                   | $initDim3 = 72;$                                                                                                    |  |  |  |
|                                                            | Show: All variables                     | ▼                 | $\overline{a}$<br>m.<br>٠                                                                                                    |  |  |  |

Рисунок 2: Сформированный файл NetCDF

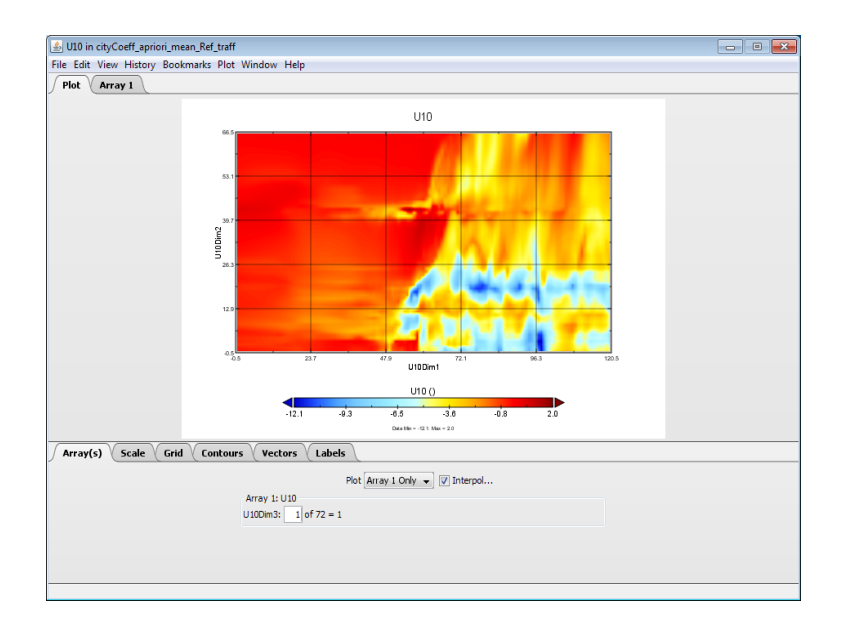

Рисунок 3: Пример визуализации коэффициента «скорость ветра»

программа Scilab. Scilab самая полная общедоступная альтернатива MATLAB для технических и научных расчетов. Для работы с форматом NetCDF подключается модуль sciNetCDF. Один из примеров результата созданного файла в Scilab представлен на Рис. 2.

Для создания приложения, формирующего файлов такого формата, создана база данных (БД) в качестве исходных данных. Всех данных можно условно классифицировать на четыре блоки:

1. сведения об измерениях концентрации примеси конкретных тяжелых металлов в

атмосфере;

2. сведения о ветре:

3. информация о пользователях и их ролях в системе;

4. системная информация.

Для каждой таблицы базы данных определены название полей (атрибуты), типы ланных, описание и свойства поля.

Приведем таблицы блока Pollution «сведения об измерениях концентрации примеси конкретных тяжелых металлов в атмосфере».

Блок Pollution состоит из 3 таблиц.

Таблица 1 содержит основную информацию о точках сбора данных.

| Поля:  | Тип данных | Описание поля         | Свойства поля  |
|--------|------------|-----------------------|----------------|
| id     | bigint     | Идентификатор точки   | Ключевое поле  |
|        |            | сбора данных          |                |
| name   | varchar    | Наименование<br>ТОЧКИ | обязательное   |
|        |            | сбора данных          | поле           |
| lon    | float      | долгота               | обязательное   |
|        |            |                       | поле           |
| lat    | float      | Широта                | обязательное   |
|        |            |                       | поле           |
| cmt ru | text       | комментарии           | необязательное |
|        |            |                       | поле           |

Таблина 1: DataCollectionPoint

Таблица 2 содержит данных об измерениях в точках сбора информации.

Таблица 3 содержит данные о тяжелых металлах и других загрязнителях в атмосферном воздухе.

Другие таблицы остальных блоков определены аналогичным образом. Приведенные названия БД, таблиц и полей являются рабочими и могут быть изменены, а также дополняться другими таблицами. Таким образом, создана БД с целью сбора и обработки данных, реляционная модель которой приведена на Рис. 4. БД создана с помощью системой управления базами данных (СУБД) MS SQL. Во избежание проблем с переносом и совместимостью имен использованы английские названия всех объектов базы данных.

### 4 Результаты и обсуждение

Созданная база данных является источником для приложения, которое будет формировать файлы формата NetCDF. Сформировавшиеся файлы необходимы для модуля «усвоение данных» системы, где основой является математическое моделирование, то есть применение алгоритма усвоение данных в режиме реального времени. Фрагмент процесса работы системы можно представить следующим образом, как показано на Рис.5.

| Поля:       | Тип данных | Описание поля                    | Свойства поля |
|-------------|------------|----------------------------------|---------------|
| id          | bigint     | Идентификатор записи             | Ключевое поле |
| point       | bigint     | Точки сбора данных               | Обязательное, |
|             |            |                                  | ключевое      |
| dBeg        | datetime   | Время<br>начала                  | обязательное  |
|             |            | проведенного замера              |               |
| dEnd        | datetime   | Время<br>конца                   | обязательное  |
|             |            | проведенного замера              |               |
| element     | bigint     | Загрязнитель                     | Обязательное, |
|             |            |                                  | ключевое      |
| temperature | float      | Температура воздуха во           | обязательное  |
|             |            | время измерения                  |               |
| pressure    | float      | Давление<br>воздуха<br><b>BO</b> | обязательное  |
|             |            | время измерения                  |               |
| value       | float      | Значение                         | обязательное  |

Таблица 2: Measurements

Таблица 3: PollutionElements

| Поля:         | Тип данных | Описание поля                  | Свойства поля  |
|---------------|------------|--------------------------------|----------------|
| id            | bigint     | Идентификатор                  | Ключевое поле  |
|               |            | записи                         | таблицы        |
| name          | varchar    | Наименование                   | Обязательное,  |
|               |            | загрязнителя                   | внешний ключ   |
| alias         | varchar    | Вторичное                      | Необязательное |
|               |            | наименование                   |                |
| concentration | float      | Концентрация                   | Обязательное,  |
|               |            | загрязнителя<br>$\overline{B}$ | внешний ключ   |
|               |            | атмосфере                      |                |

## 5 Заключение

Для полностью функционирования системы для оптимизации мониторинга загрязнения атмосферного воздуха тяжелыми металлами полученные результаты являются основным и начальным этапом сложного процесса разработки целой системы. Использование современных технологий для работы с пространственно-временными данными повысит эффективность информационно-моделирующей системы в управлении качеством атмосферного воздуха.

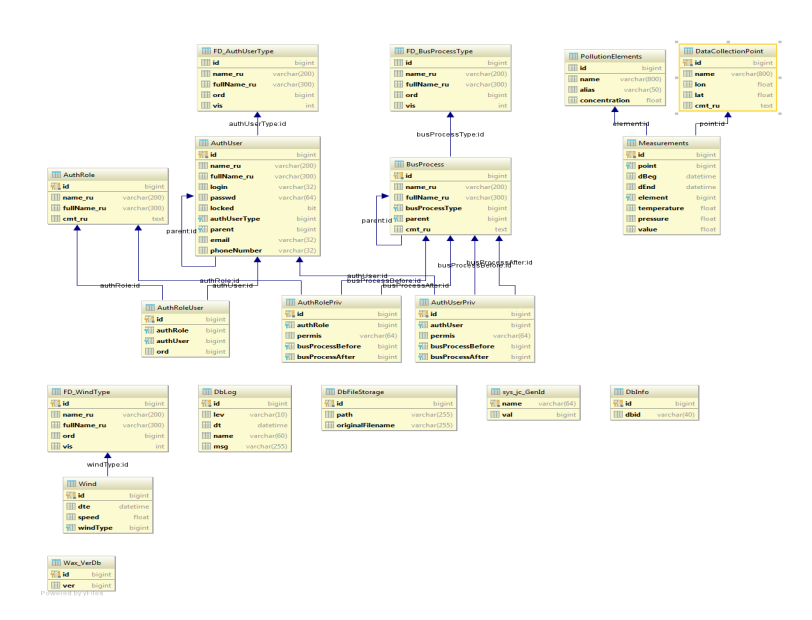

Рисунок 4: Реляционная модель базы данных

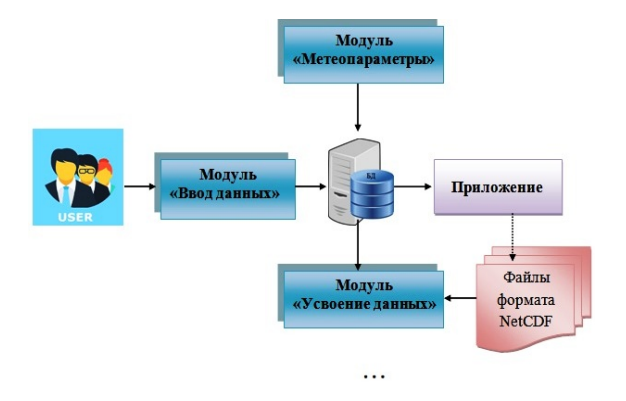

Рисунок 5: Фрагмент процесса работы системы

## 6 Благодарности

Работа выполнена при поддержке грантового финансирования научно-технических программ и проектов Министерством образования и науки Республики Казахстан (грант №AP05135992, 2018-2020 годы).

### Список литературы

- [1] How to make a website. Unidata. NetCDF. Network Common Data Form NetCdf [Электрон. ресурс]. URL: http://website.fishes-aquarium.ru (дата обращения: 20.09.2018г.)
- [2] *Белоушко К.Е.* Формат NetCDF как стандарт для обмена данными в атмосферных исследованиях [Электрон. ресурс]. - 2018. - URL: http://www.izmiran.ru/POLAR2012/REPORTS/POLAR\_2012\_Belouschko2.pdf (дата обращения: 20.08.2018г.)
- [3] *Bartz C., Chasapis K., Kuhn M., Nerge P., Ludwig T.* A best practice analysis of HDF5 and NETCDF-4 using luster // Lecture Notes in Computer Science (including subseries Lecture Notes in Artificial Intelligence and Lecture Notes in Bioinformatics). – 2015. – №9137. – P.274-281.
- [4] *Yu J., Car N.J., Leadbetter A., Simons B.A., Cox, S.J.* Towards linked data conventions for delivery of environmental data using netCDF // IFIP Advances in Information and Communication Technology. – 2015. – №448 – P.102-112.
- [5] *Car N.J., Ip A., Druken K.* NetCDF-LD SKOS: Demonstrating linked data vocabulary use within NetCDF-compliant files // IFIP Advances in Information and Communication Technology. – 2017. – №507. – P.329-337.
- [6] *Zhuang K., North G.R., Stevens M.J.* A NetCDF version of the two-dimensional energy balance model based on the full multigrid algorithm // SoftwareX. – 2017. - №6. – P.198-202.
- [7] *Visheratin A.A., Rakitin S.V., Ageev D.V., Nasonov D., Boukhanovsky A.V.* Exarch -semantics-based modular distributed data storage // ACM International Conference Proceeding Series. – 2017. – P. 22-26.
- [8] *Scarponi P., Coro G., Pagano P.* A collection of Aquamaps native layers in NetCDF format // Data in Brief. 2018.  $N<sup>0</sup>17. - P.292-296.$
- [9] *Hossain M.M, Wu R., Painumkal J.T., Kettouch M., Luca C., Dascalu S.M., Harris F.C.* Web-service framework for environmental models // Internet Technologies and Applications, ITA 2017: proceedings of the 7th International Conference.  $-2017. - P.104-109.$
- [10] *Rew R., Davis G.* NetCDF: An Interface for Scientific Data Access // IEEE Computer Graphics and Applications. 1990. – V.10, №4. – P.76-82.
- [11] *Rew R.K., Hartnett E.J.* Merging NET CDF and HDF5 // Proceedings of the 21st International Conference on Interactive Information Processing Systems (IIPS) for Meteorology, Oceanography, and Hydrology. – 2004. – P.1-11.
- [12] *Wingo S.M., Petersen W.A., Gatlin P.N., Pabla C.S., Marks, D.A.* The System for Integrating Multiplatform Data to Build the Atmospheric Column (SIMBA) precipitation observation fusion framework // Journal of Atmospheric and Oceanic Technology. – 2018. - №35. – P.1353-1374.
- [13] *Liu H., Van Oosterom P., Tijssen T., Commandeur T., Wang W.* Managing large multidimensional hydrologic datasets: A case study comparing NetCDF and SciDB // Journal of Hydroinformatics. – 2018. - №20. –P.1058-1070.
- [14] *Mbogo G.-K., Rakitin S.V., Visheratin A.* High-performance meteorological data processing framework for real-time analysis and visualization // Procedia Computer Science. – 2017. -№119. – P.334-340.
- [15] *Husar R.B., Hoijarvi K.* DataFed: Mediated web services for distributed air quality data access and processing // International Geoscience and Remote Sensing Symposium (IGARSS). – 2007. – P.4016-4019.
- [16] *Kim J., Kwon Y.C., Kim T.-H.* A Scalable High-Performance I/O System for a Numerical Weather Forecast Model on the Cubed-Sphere Grid // Asia-Pacific Journal of Atmospheric Sciences. – 2018. -№54. – P.403-412.
- [17] *Meng J., Ding G., Liu L., Zhang R.* A comparison and validation of atmosphere CO2concentration OCO-2-based observations and TCCON-based observations // Communications in Computer and Information Science. – 2016. - №645. – P.356-363.
- [18] *Young A.H., Knapp K.R., Inamdar A., Hankins W., Rossow W.B.* The International Satellite Cloud Climatology Project H-Series climate data record product // Earth System Science Data. – 2018. – V.10, №1. –P.583-593.
- [19] *Loaiza J.M.C., Giuliani G., Fiameni G.* Big-data in climate change models A novel approach with hadoop mapreduce // Proceedings - 2017 International Conference on High Performance Computing and Simulation, HPCS 2017. – 2017. - №8035056. – P.45-50.
- [20] *Iona A., Theodorou A., Sofianos S., Troupin C., Troupin C., Beckers J.-M.* Mediterranean Sea climatic indices: Monitoring long-term variability and climate changes // Earth System Science Data. – 2018. – V.10, №4. – P.1829-1842.
- [21] *Chiriaco M., Dupont J.-C., Bastin S., Badosa J., Lopez J., Haeffelin M., Chepfer H., Guzman R.* ReOBS: A new approach to synthesize long-term multi-variable dataset and application to the SIRTA supersite // Earth System Science Data. – 2018. – V.10,  $N_{2}$ . – P.919-940.
- [22] *Shutler J.D., Land P.E., Piolle J.-F., Woolf D.K., Goddijn-Murphy L., Paul F., Girard-Ardhuin F., Chapron B., Donlon C.J.* FluxEngine: A flexible processing system for calculating atmosphere-ocean carbon dioxide gas fluxes and climatologies // Journal of Atmospheric and Oceanic Technology. – 2016. – V.33,  $\mathbb{N}^2$  4. – P.741-756.
- [23] *Rodriges Zalipynis R.A.* Array DBMS in environmental science: Satellite sea surface height data in the cloud // Proceedings of the 2017 IEEE 9th International Conference on Intelligent Data Acquisition and Advanced Computing Systems: Technology and Applications, IDAACS 2017. -2017. – V.2, №8095248. -P.1062-1065.
- [24] ArcGIS for Desktop. Базовые сведения о хранилище данных NetCdf [Электрон. ресурс].- 2016. URL: http://desktop.arcgis.com/ru/arcmap/10.3/manage-data/netcdf/what-is-netcdf-data.htm (дата обращения: 21.08.2018 г.)
- [25] *Rew R., Davis G., Emmerson S., Davies H., Hartne E.* The NetCDF Users Guide [Электрон. ресурс]. -2009. URL: https://www.unidata.ucar.edu/software/netcdf//old\_docs/docs\_4\_0\_1/netcdf.pdf (дата обращения: 21.08.2018 г.)

#### References

- [1] How to make a website. Unidata. NetCDF. Network Common Data Form NetCdf, Accessed August 20, 2018, http://website.fishes-aquarium.ru.
- [2] *Beloushko K.E.* Format NetCDF kak standart dlya obmena dannymi v atmosfernyh issledovaniyah [NetCDF format as a standard for data exchange in atmospheric research]. - 2018.- Accessed August 20, 2018, http://www.izmiran.ru /POLAR2012/REPORTS/POLAR\_2012\_Belouschko2.pdf.
- [3] *Bartz C., Chasapis K., Kuhn M., Nerge P., Ludwig T.* "A best practice analysis of HDF5 and NETCDF-4 using lustre,"Lecture Notes in Computer Science (including subseries Lecture Notes in Artificial Intelligence and Lecture Notes in Bioinformatics), 9137 LNCS (2015): 274-281.
- [4] *Yu J., Car N.J., Leadbetter A., Simons B.A., Cox, S.J.* "Towards linked data conventions for delivery of environmental data using netCDF,"IFIP Advances in Information and Communication Technology, 448 (2015): 102-112.
- [5] *Car N.J., Ip A., Druken K.* "NetCDF-LD SKOS: Demonstrating linked data vocabulary use within NetCDF-compliant files,"IFIP Advances in Information and Communication Technology 507 (2017): 329-337.
- [6] *Zhuang K., North G.R., Stevens M.J.* "A NetCDF version of the two-dimensional energy balance model based on the full multigrid algorithm,"SoftwareX 6 (2017): 198-202.
- [7] *Visheratin A.A., Rakitin S.V., Ageev D.V., Nasonov D., Boukhanovsky A.V.* "Exarch -semantics-based modular distributed data storage,"ACM International Conference Proceeding Series (2017): 22-26.
- [8] *Scarponi P., Coro G., Pagano P.* "A collection of Aquamaps native layers in NetCDF format,"Data in Brief 17 (2018): 292-296.
- [9] *Hossain M.M, Wu R., Painumkal J.T., Kettouch M., Luca C., Dascalu S.M., Harris F.C.* "Web-service framework for environmental models,"Internet Technologies and Applications, ITA 2017 - Proceedings of the 7th International Conference (2017): 104-109.
- [10] *Rew R., Davis G.* "NetCDF: An Interface for Scientific Data Access,"IEEE Computer Graphics and Applications 10(4) (1990): 76-82.
- [11] *Rew R.K., Hartnett E.J.* "Merging NET CDF and HDF5,"Proceedings of the 21st International Conference on Interactive Information Processing Systems (IIPS) for Meteorology, Oceanography, and Hydrology (2004): 1-11.
- [12] *Wingo S.M., Petersen W.A., Gatlin P.N., Pabla C.S., Marks, D.A.* "The System for Integrating Multiplatform Data to Build the Atmospheric Column (SIMBA) precipitation observation fusion framework,"Journal of Atmospheric and Oceanic Technology 35 (2018): 1353-1374.
- [13] *Liu H., Van Oosterom P., Tijssen T., Commandeur T., Wang W.* "Managing large multidimensional hydrologic datasets: A case study comparing NetCDF and SciDB,"Journal of Hydroinformatics 20 (2018): 1058-1070.
- [14] *Mbogo G.-K., Rakitin S.V., Visheratin A.* "High-performance meteorological data processing framework for real-time analysis and visualization,"Procedia Computer Science 119 (2017): 334-340.
- [15] *Husar R.B., Hoijarvi K.* "DataFed: Mediated web services for distributed air quality data access and processing,"International Geoscience and Remote Sensing Symposium (IGARSS) (2007): 4016-4019.
- [16] *Kim J., Kwon Y.C., Kim T.-H.* "A Scalable High-Performance I/O System for a Numerical Weather Forecast Model on the Cubed-Sphere Grid,"Asia-Pacific Journal of Atmospheric Sciences 54 (2018): 403-412.
- [17] *Meng J., Ding G., Liu L., Zhang R.* "A comparison and validation of atmosphere CO2concentration OCO-2-based observations and TCCON-based observations,"Communications in Computer and Information Science 645 (2016): 356- 363.
- [18] *Young A.H., Knapp K.R., Inamdar A., Hankins W., Rossow W.B.* "The International Satellite Cloud Climatology Project H-Series climate data record product,"Earth System Science Data 10(1) (2018): 583-593.
- [19] *Loaiza J.M.C., Giuliani G., Fiameni G.* "Big-data in climate change models A novel approach with hadoop mapreduce,"Proceedings - 2017 International Conference on High Performance Computing and Simulation, HPCS 2017 8035056 (2017): 45-50.
- [20] *Iona A., Theodorou A., Sofianos S., Troupin C., Troupin C., Beckers J.-M.* "Mediterranean Sea climatic indices: Monitoring long-term variability and climate changes,"Earth System Science Data 10(4) (2018): 1829-1842.
- [21] *Chiriaco M., Dupont J.-C., Bastin S., Badosa J., Lopez J., Haeffelin M., Chepfer H., Guzman R.* "ReOBS: A new approach to synthesize long-term multi-variable dataset and application to the SIRTA supersite,"Earth System Science Data 10(2) (2018): 919-940.
- [22] *Shutler J.D., Land P.E., Piolle J.-F., Woolf D.K., Goddijn-Murphy L., Paul F., Girard-Ardhuin F., Chapron B., Donlon C.J.* "FluxEngine: A flexible processing system for calculating atmosphere-ocean carbon dioxide gas fluxes and climatologies,"Journal of Atmospheric and Oceanic Technology 33(4) (2016): 741-756.
- [23] *Rodriges Zalipynis R.A.* "Array DBMS in environmental science: Satellite sea surface height data in the cloud,"Proceedings of the 2017 IEEE 9th International Conference on Intelligent Data Acquisition and Advanced Computing Systems: Technology and Applications, IDAACS 2017 2(8095248) (2017): 1062-1065.
- [24] ArcGIS for Desktop. Bazovye svedeniya o hranilishche dannyh NetCdf [Basic information about data storage NetCdf] (2016), Accessed August 21, 2018, http://desktop.arcgis.com/ru/arcmap/10.3/manage-data/netcdf/what-isnetcdf-data.htm.
- [25] *Rew R., Davis G., Emmerson S., Davies H., Hartne E.* The NetCDF Users Guide (2009), Accessed August 21, 2018, https://www.unidata.ucar.edu/software/netcdf//old\_docs/docs\_4\_0\_1/netcdf.pdf.